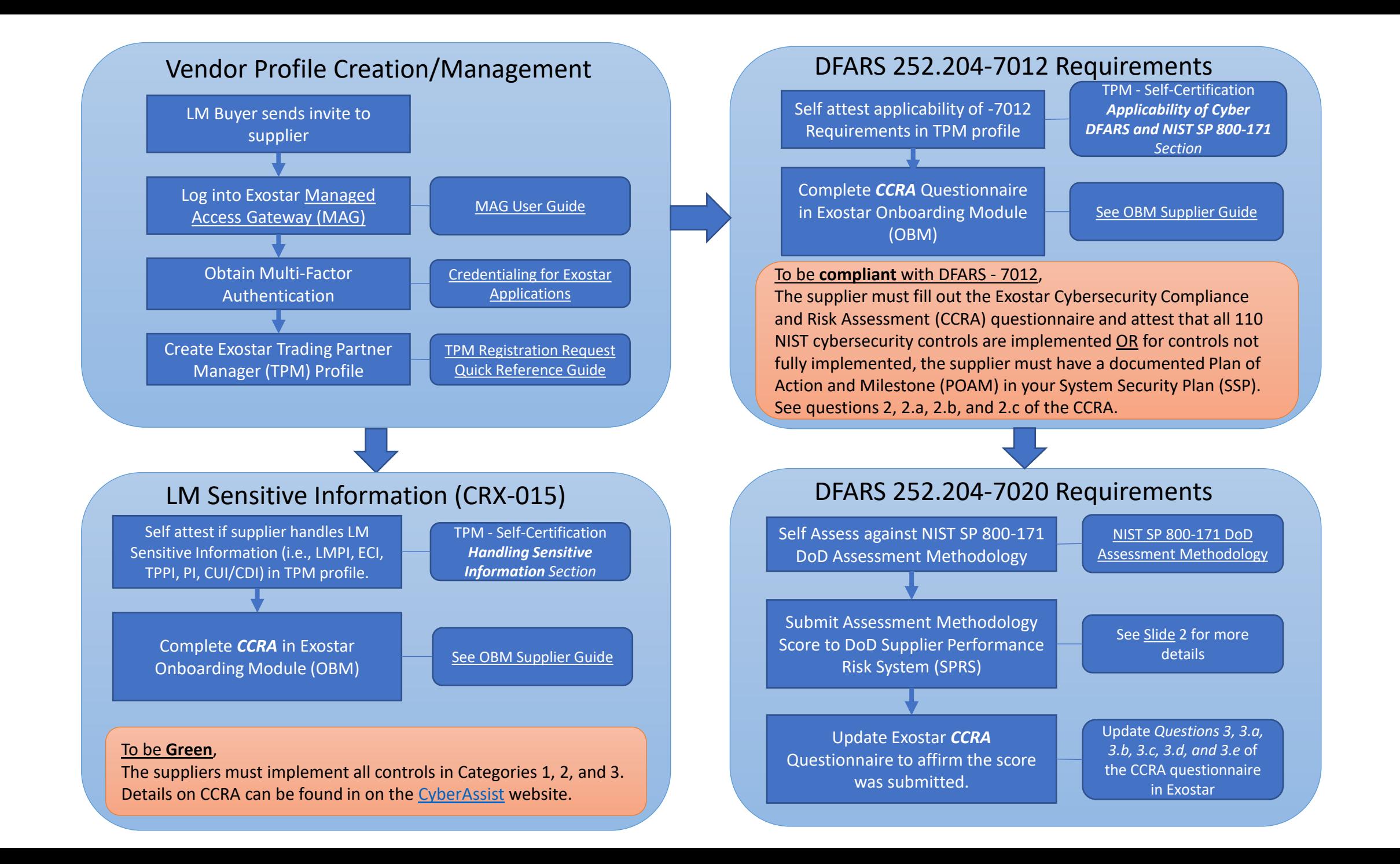

## <span id="page-1-0"></span>DFARS – 7020 / SPRS Registration and Submission Guide

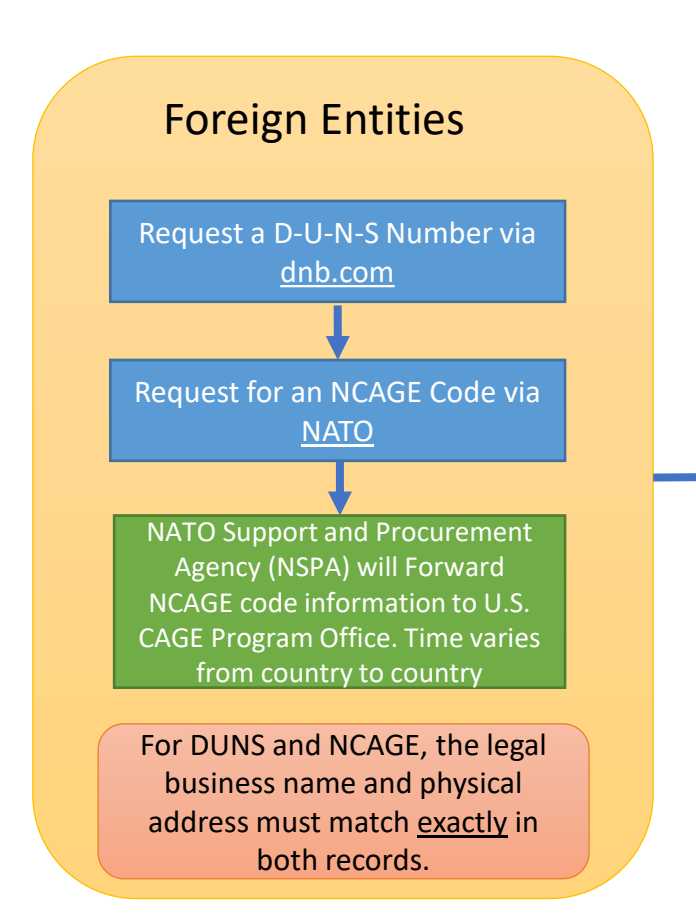

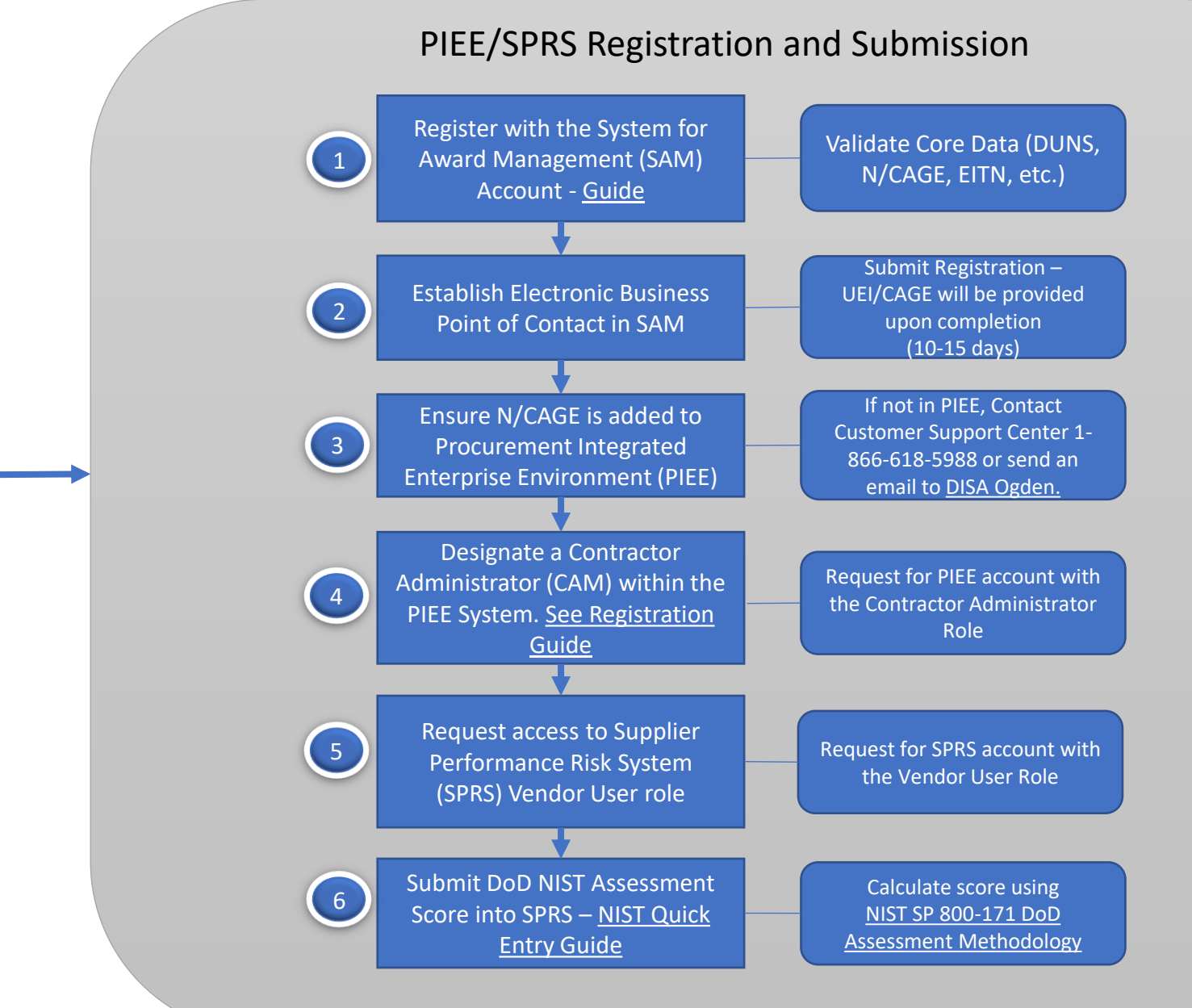